## **Assign bucket attibutes**

To assign a bucket attribute, click  $\left( \begin{array}{c} \Theta \\ \Theta \end{array} \right)$ , the following window appears:

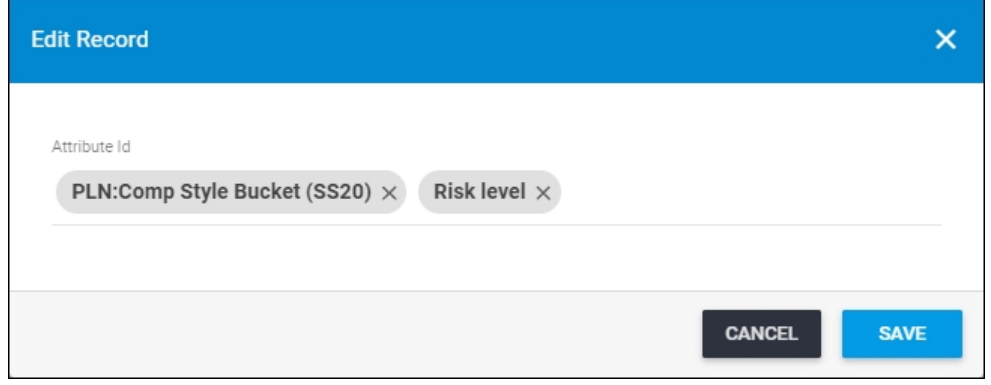

Select the attribute you want then click **Save**.